# **Como fazer duas ONUs conversarem entre si, usando redes diferentes (ROTEAMENTO).**

# *DESCRIÇÃO*

**Por padrão, o conceito aplicado nas configurações GEPON da OLT, não permite que uma ONU enxergue outra ONU associadas a uma mesma OLT.**

**Todo pacote que chega de uma ONU para a OLT na porta PON é automaticamente encaminhado para a porta Giga, não existindo um reencaminhamento para outra ONU pela mesma porta PON.**

**Entrentando, alguns cenários exigem que os equipamentos atrás de uma ONU enxerguem equipamentos atrás de outras ONUs associadas a uma mesma OLT. Para que isso seja possível, esse tutorial descreve como fazer essa comunicação utilizando-se de redes diferentes entre as ONUs, ou seja, uma comunicação por roteamento.**

# *CENÁRIO*

**Para montar este laboratório foi utilizado:**

- **3 Routerboards MikroTik**
- **1 OLT OverTek E-8110T**
- **1 Splitter 1:2**
- **2 ONUs OverTek EP-3201**

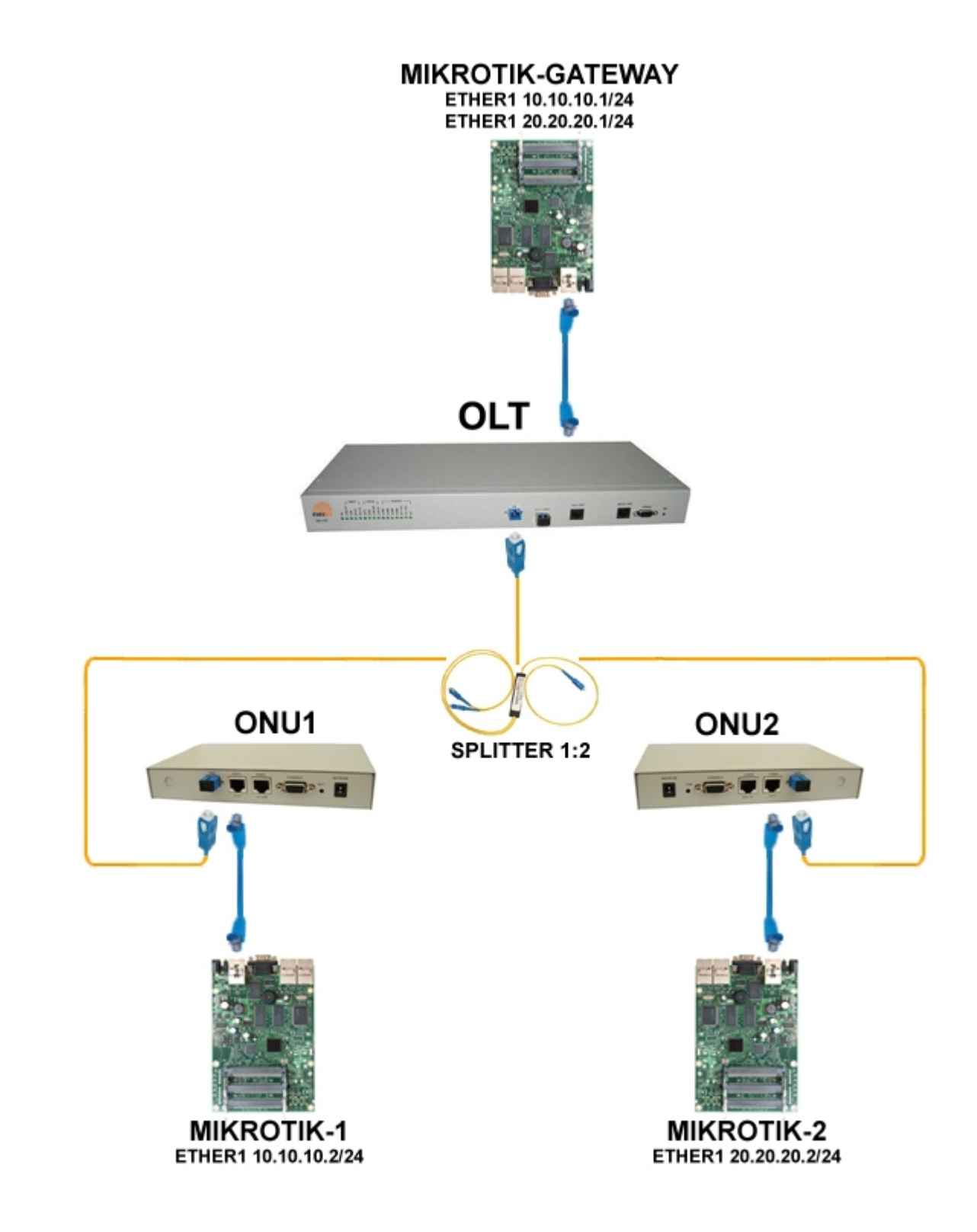

- 1. 'Porta Giga' da OLT está ligada na MIKROTIK- GATEWAY 'porta ether1'.
- 2. 'Porta PON' da OLT está ligada em um Splitter 1:2 saindo uma fibra para ONU1 e outra para ONU2.
- 3. A ONU1 está ligada na MIKROTIK-1 na 'porta ether1'.
- 4. A ONU2 está ligada na MIKROTIK-2 pela porta 'ether 1'.

# *PASSOS*

## **Configuração dos IP´s – (Winbox: IP / ADDRESS)**

#### *IP´s configurados no MIKROTIK-GATEWAY:*

- ether1 –> IP: *10.10.10.1*
- ether1 –> IP: *20.20.20.1*

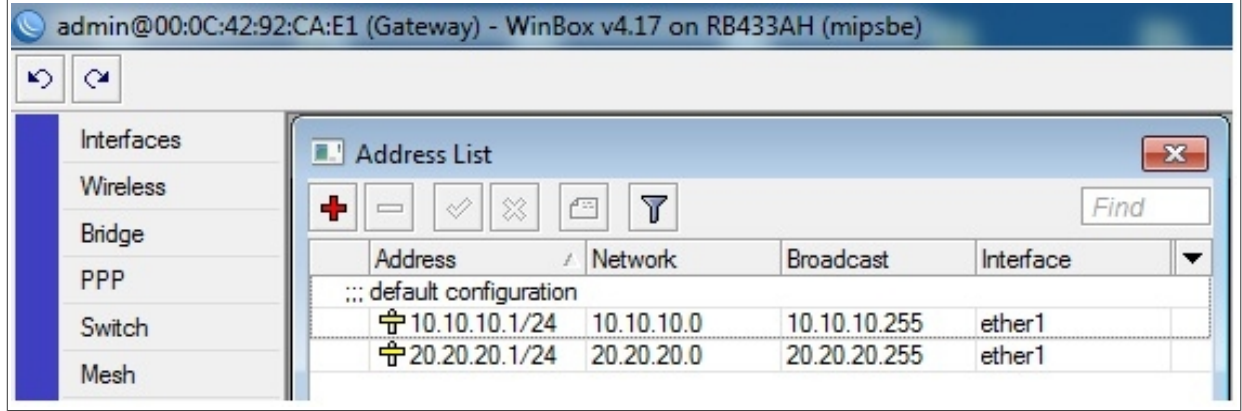

*IP configurado no MIKROTIK-1:*

• ether 1 –> IP: *10.10.10.2*

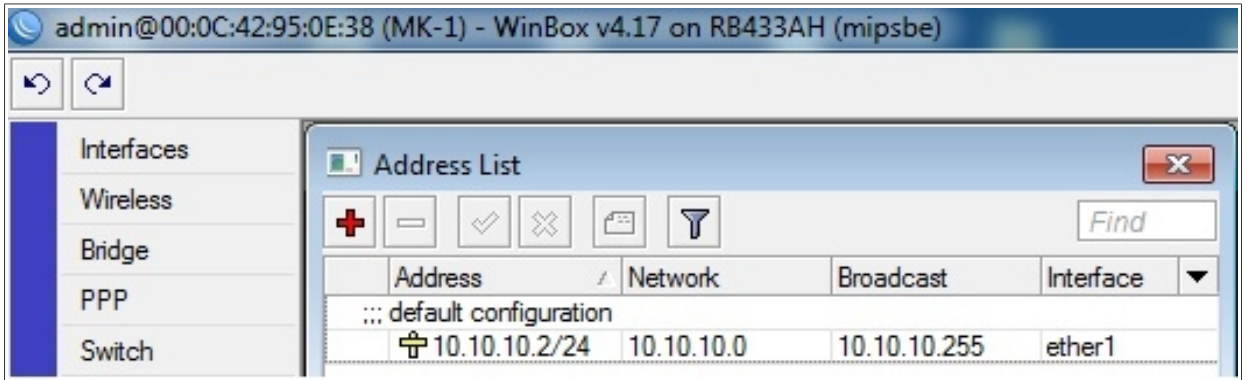

#### *IP configurado no MIKROTIK-2:*

• ether1 – IP: *20.20.20.2*

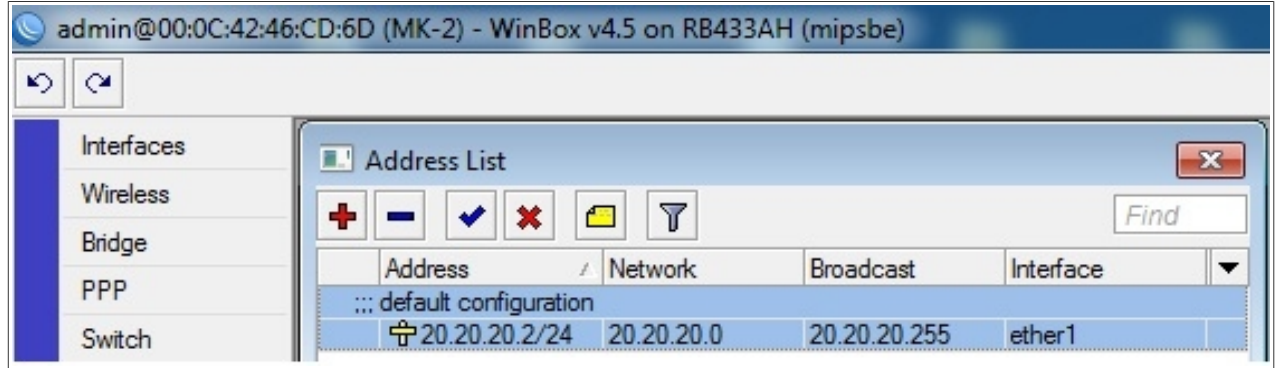

# **Configuração das Rotas (Winbox: IP / ROUTES)**

*Rotas diretamente conectas apresentadas no MIKROTIK-GATEWAY*

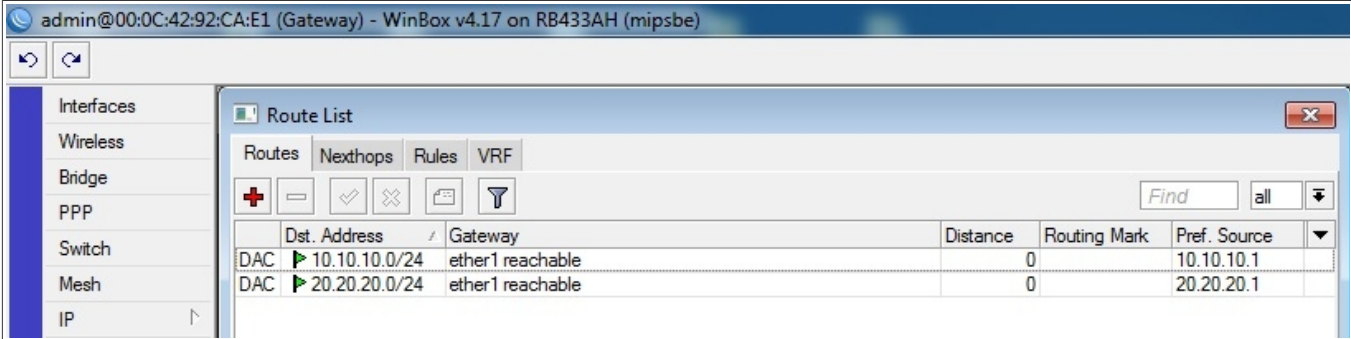

*Rota Default configurada no MIKROTIK-1:*

• Gateway: **10.10.10.1** – endereço IP do MIKROTIK-GATEWAY para MIKROTK-1.

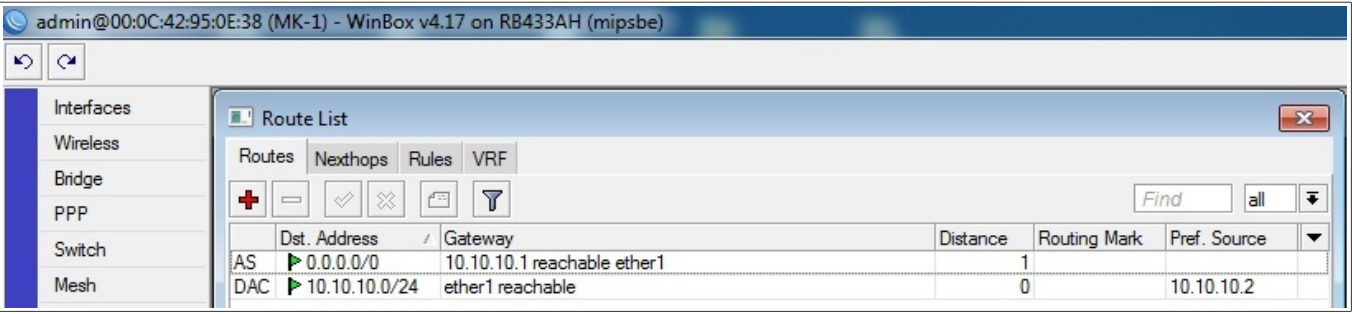

• *Gateway: 20.20.20.1 – endereço IP do MIKROTIK-GATEWAY para MIKROTIK-2.*

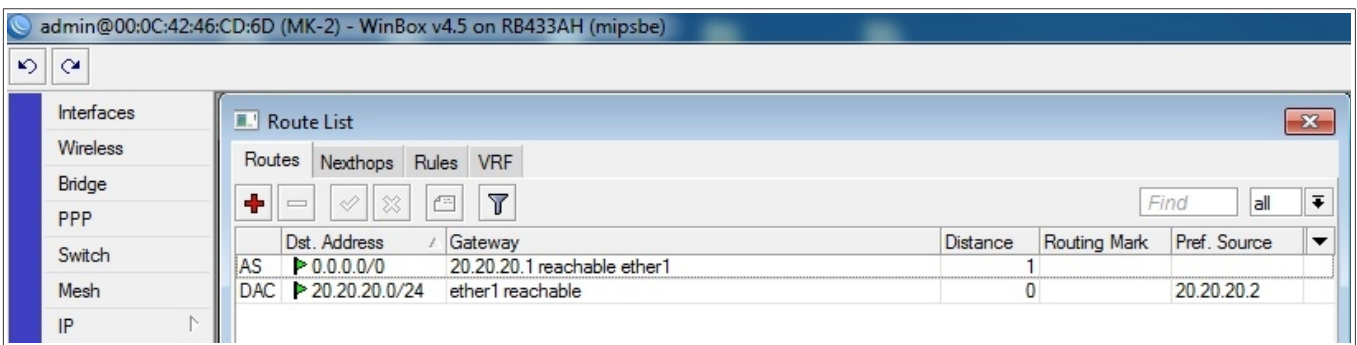

### *Teste com o aplicativo ping que demonstra a conectividade*

### *entres os equipamentos atrás de cada ONU*

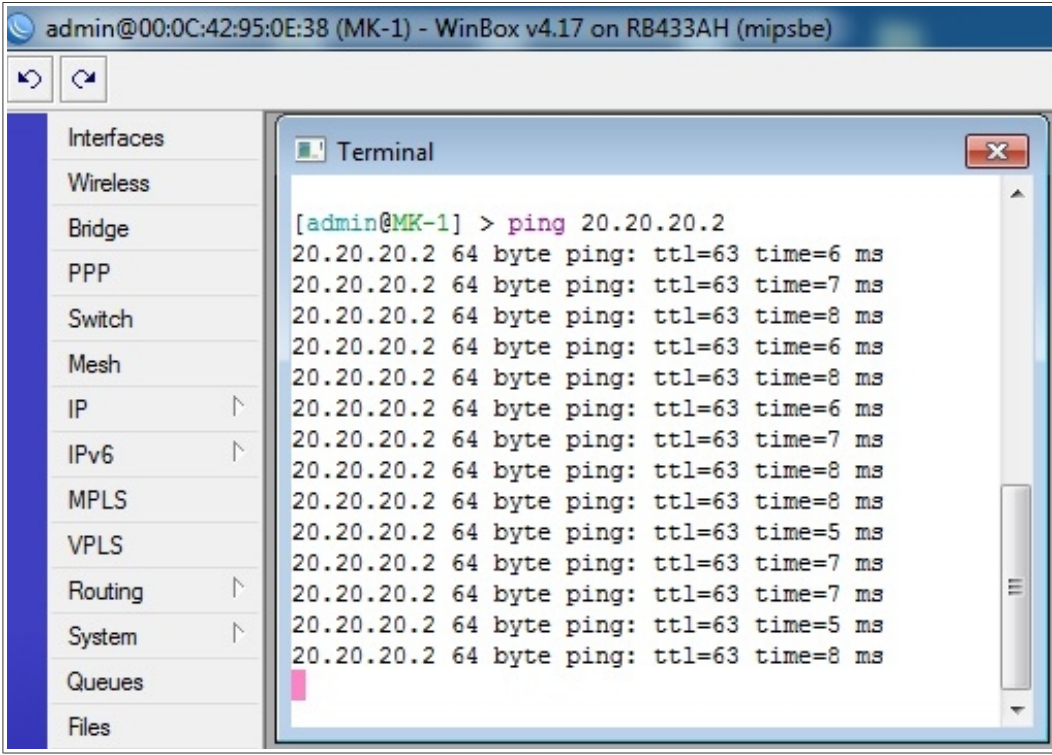

*Ping do MIKROTIK-1 (IP: 10.10.10.2) para o MIKROTIK-2 (IP: 20.20.20.2)*

### *Ping do MIKROTIK-2 (IP: 20.20.20.2) para o MIKROTIK-1 (IP:10.10.10.2)*

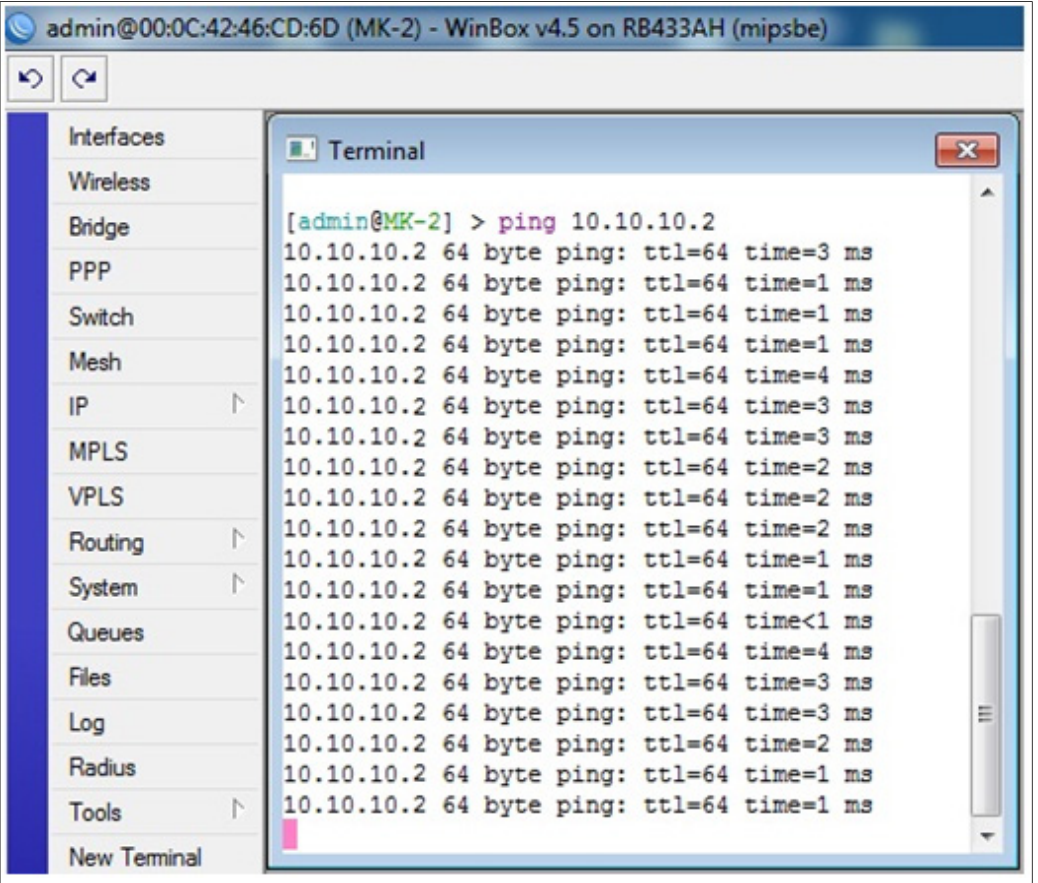